# Problemlösning

Hjälp till självhjälp

Olle Bratt och Ulla Persson

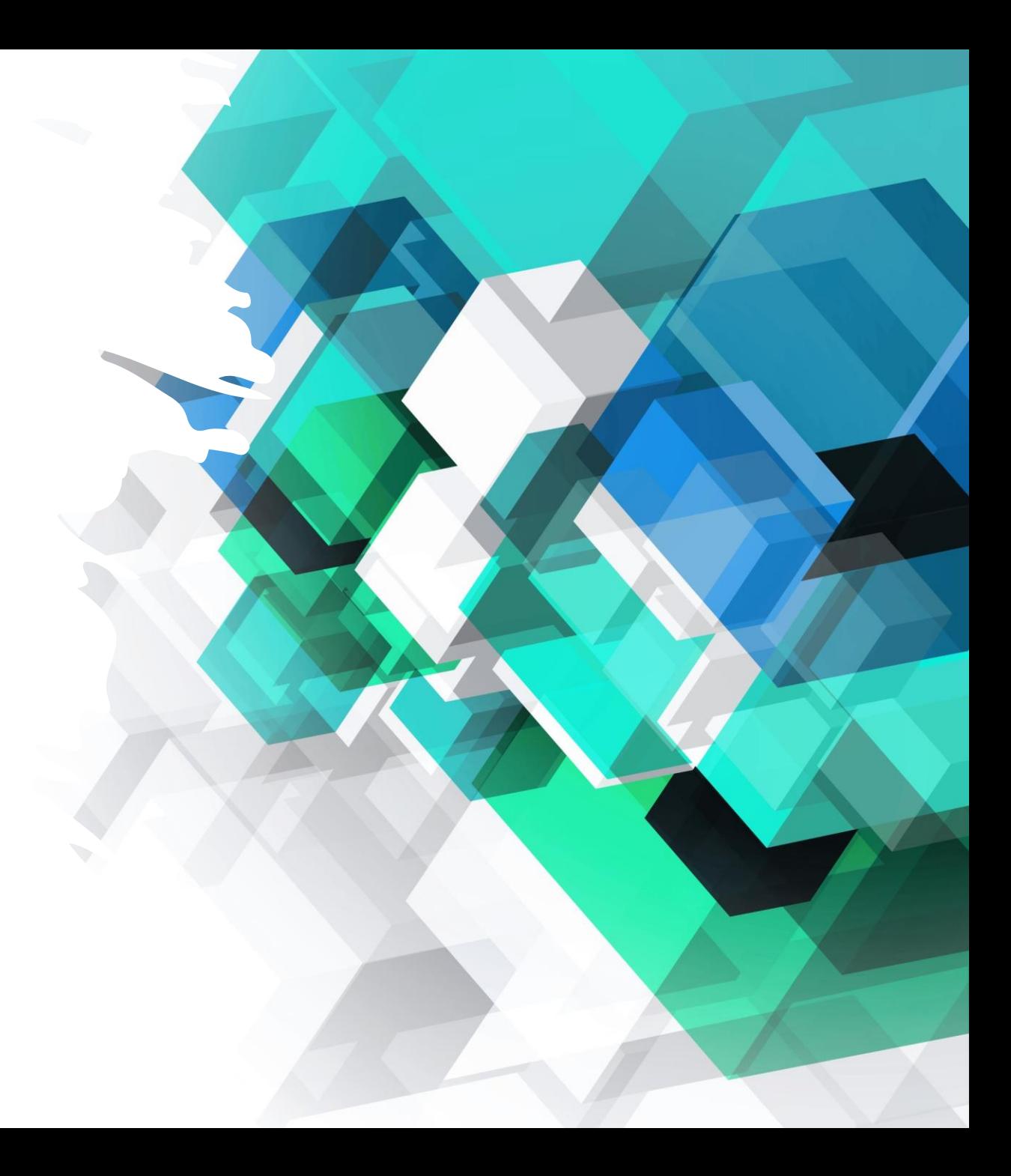

## Bakgrund

- Likheter i handledningsarbetet
- Format generella angreppssätt
- Kan ge råd som kan spara tid för er
- Tipsen ersätter INTE oss Handledare  $\odot$
- Vi hjälper er som vanligt ! Men testa!

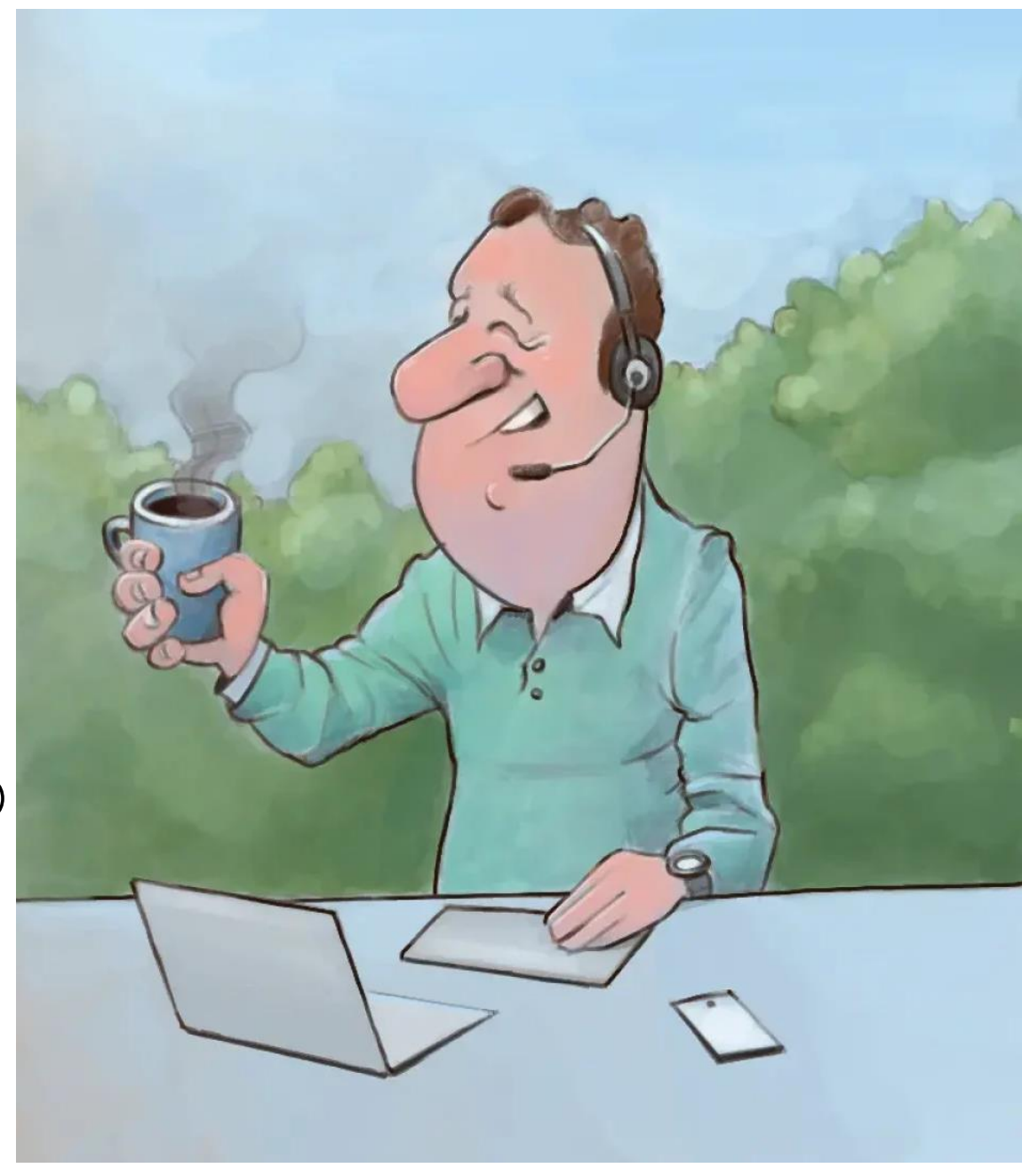

# Innehåll

- Att undvika problem
- Enkla, allmänna lösningar
- Ofta förekommande problem
- Hantera störande moment
- Checklista

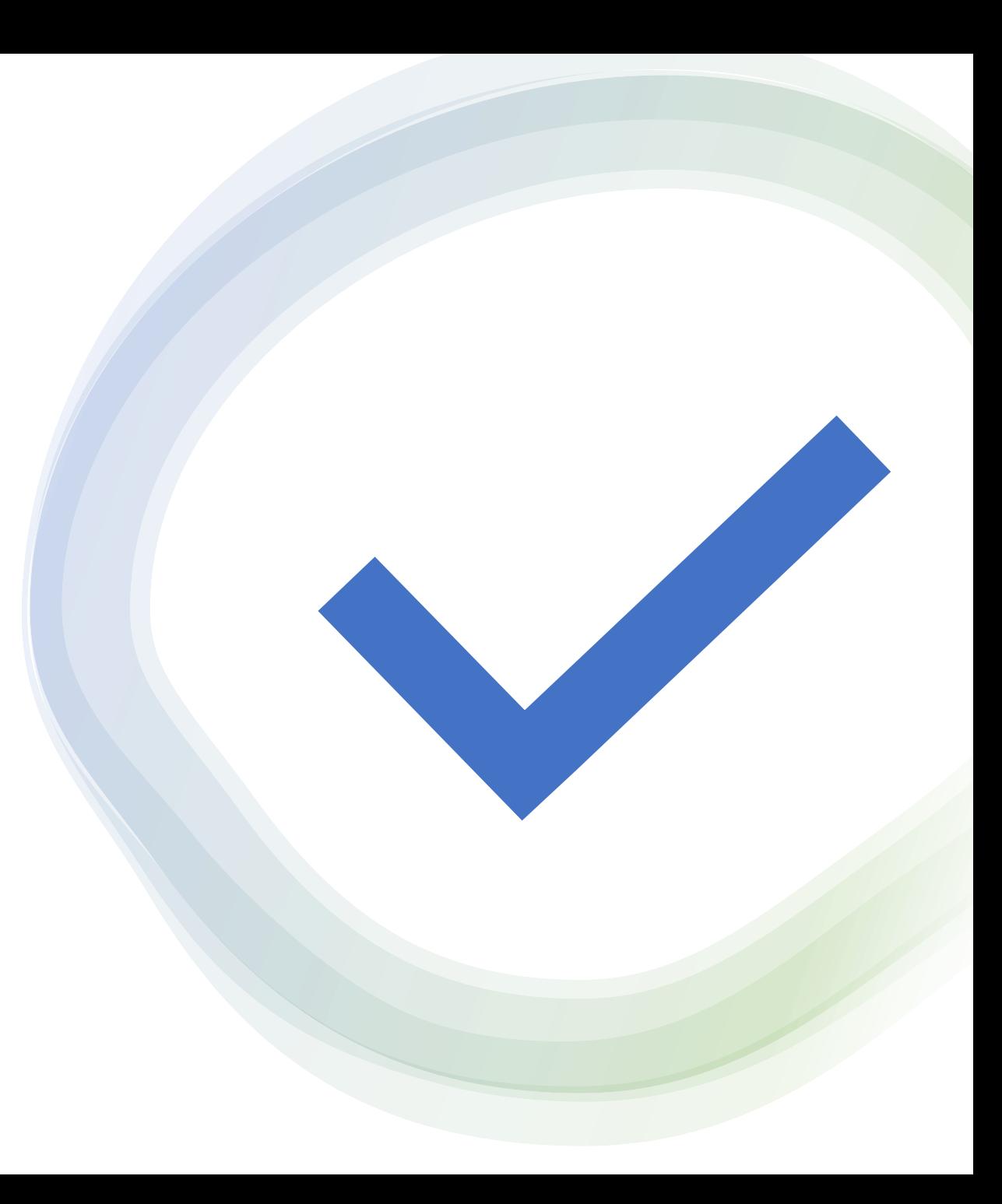

# Att undvika problem

### **Att undvika problem**

Enkla, allmänna lösningar Ofta förekommande problem Hantera störande moment **Checklista** 

# Att undvika problem

- Backup automatisk! (Så det blir
	- av)• Förlust, tappas bort, stjälas, gå sönder
- 
- Hygienfaktorer<br>• Lösenord! Skriv ned alla
	- Rensa bilder, mejl, webläsaren, aktiva program
	- Ta bort appar / gruppera Skydda mot värme, kyla,
	- vätska, stötar
- Kontrollera
	- Se upp för appar som slinker in
	- Kablar är förbrukningsvara, risk för kortslutning = brandrisk
	- Batterier se upp

## Rensning aktiva appar och web-platser iPhone

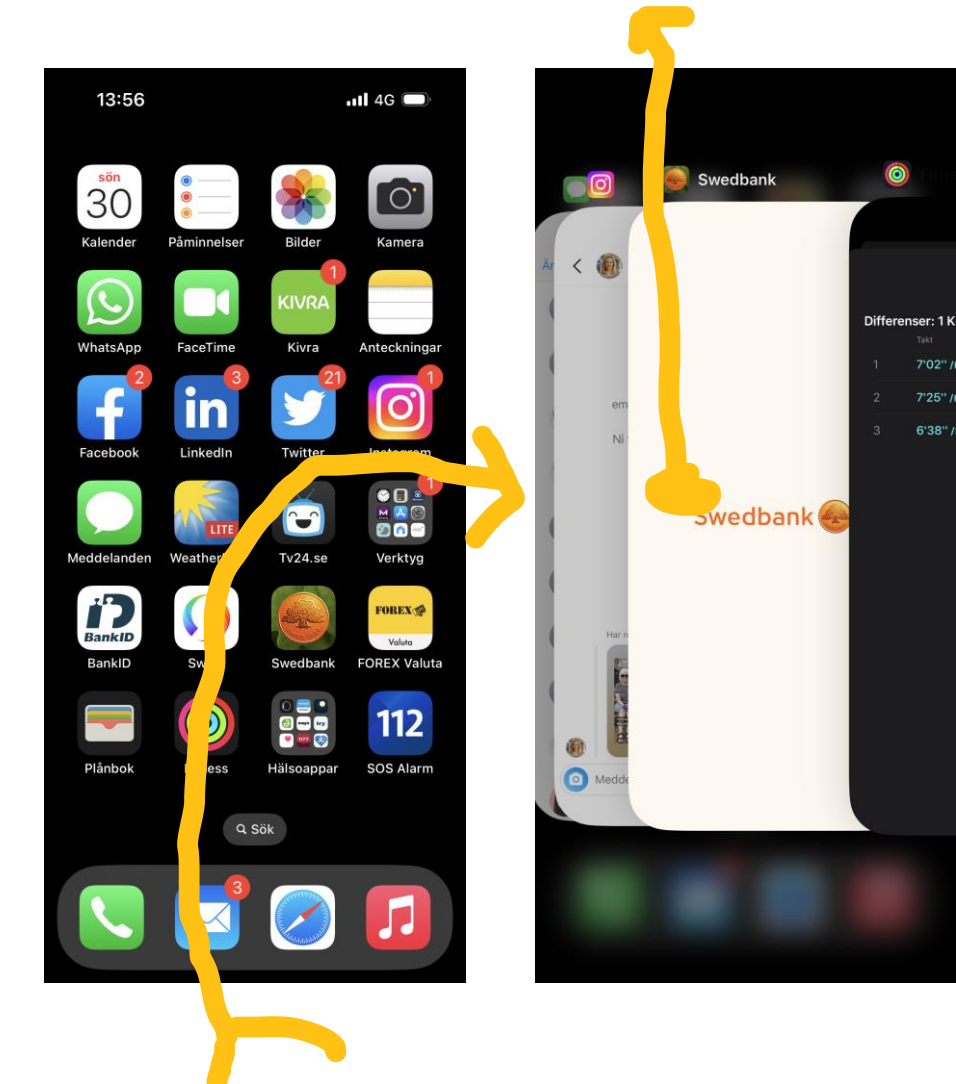

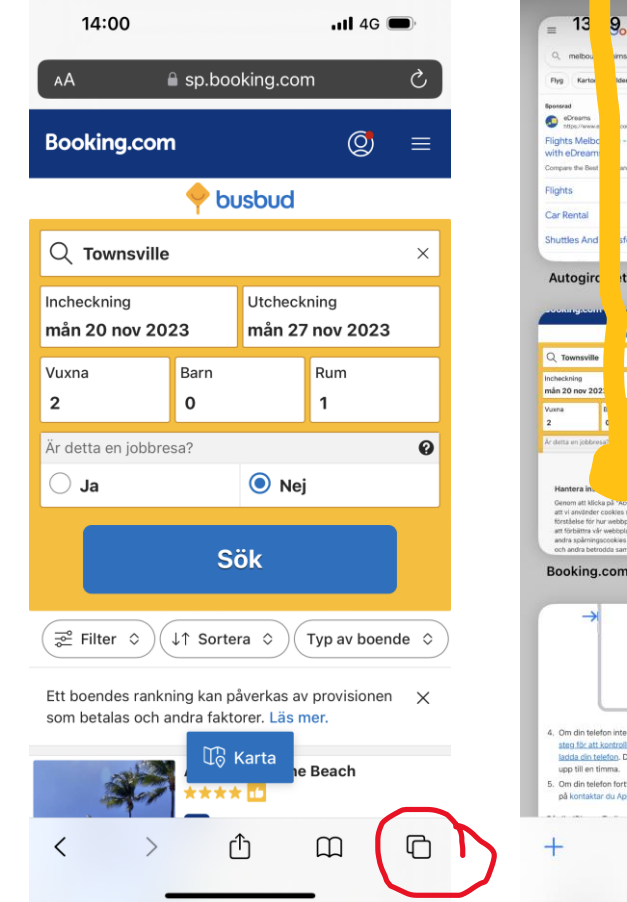

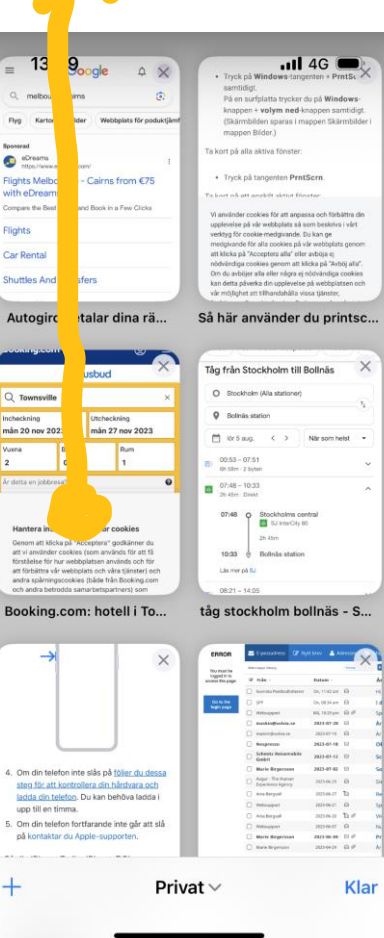

## Rensning aktiva webplatser o appar Android

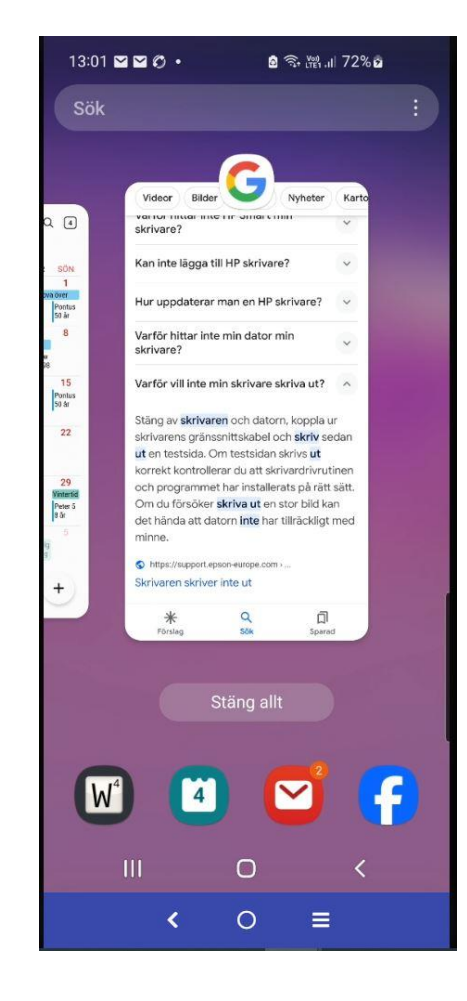

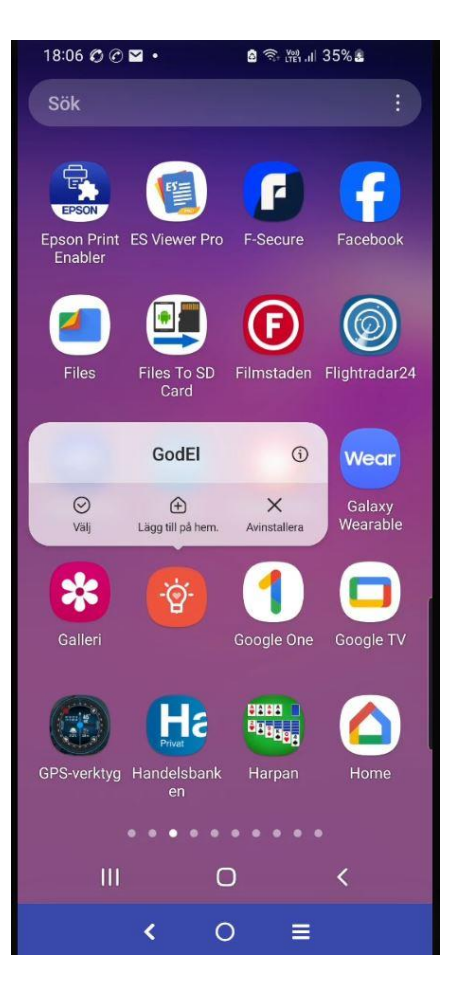

# Enkla, allmänna lösningar

Att undvika problem **Enkla, allmänna lösningar** Ofta förekommande problem Hantera störande moment **Checklista** 

## Enkla, allmänna lösningar ©

- El, Allmänt nätfel, Internet, Omstart, Uppdatera, Kolla varianter av utrustning o appar
- Inringning / uteslutning
- Rimlighetsbedömning <> köpa nytt
- Runda problemet
- Googla!
- Sök hjälp, Skriv ned historik

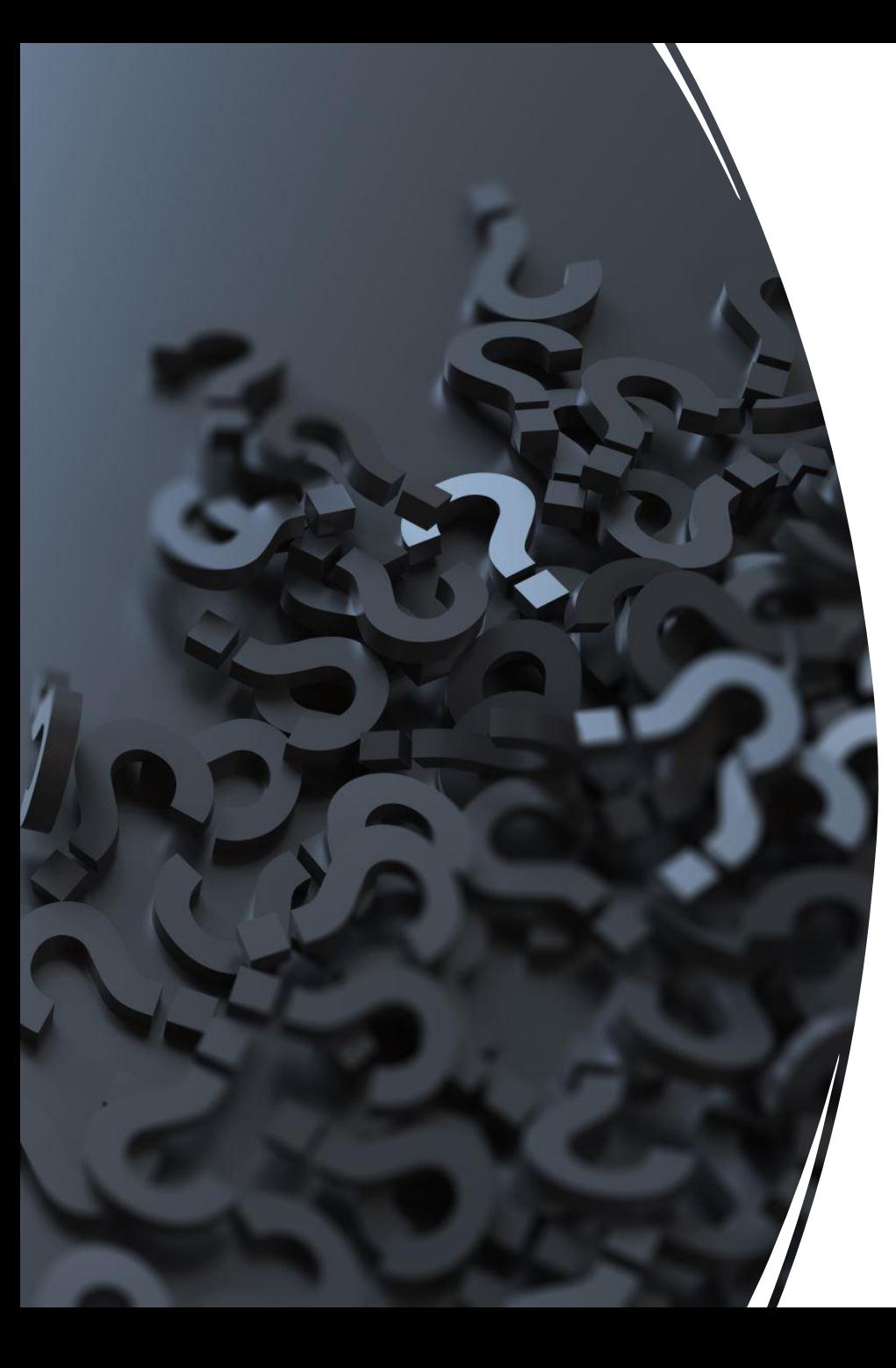

# Begrepp

- Inringning/ uteslutning
	- Samma fel på både dator och telefon?
	- Fel efter uppdatering?
	- Försök hitta orsakssamband
- Rimlighetsbedömning
	- Är det till exempel rimligt att känd programvara inte uppdateras. Bra att fråga sig före nytt köp
- Runda problem (work around)
	- Att lösa symptom inte direkt orsak
	- Webmejl istället för mejl-klient (app)
	- Ibland temporär lösning, Ibland bättre lösning

### Internetförbindelse

### Normal kvittens på internet:

- WiFi-symbolen  $\widehat{\mathcal{P}}$
- Mobiltäckning In 5G, 4G, H, 3G, E,

### Men

- Att ha WiFi betyder inte alltid att routern har kontakt med internet
- Att ha mobiltäckning är ingen garanti

### Enklast är att testa

• Gör en sökning – tex på "SeniorNet"

# Googla!

- Fråga med flera relevanta ord
- Hittar alltid andra som haft samma problem
- Många olika vinklingar
- Man hittar oftast konkret hjälp
- Men kolla avsändare och datum. Reklam eller svar på fråga

# Ofta förekommande problem

Att undvika problem Enkla, allmänna lösningar **Ofta förekommande problem** Hantera störande moment **Checklista** 

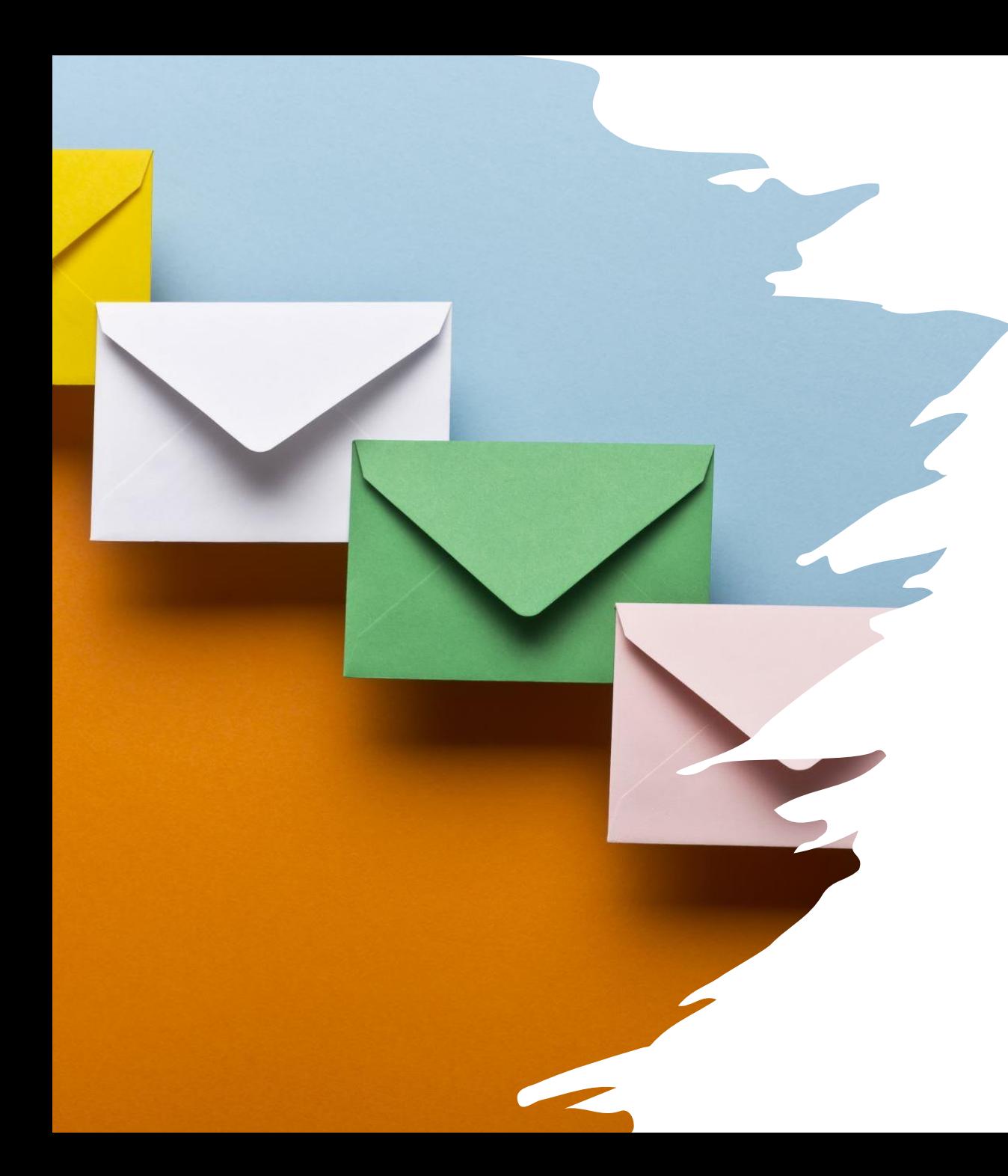

# Mejlkrångel

- Kommer inte åt mejl
	- Användarnamn eller lösenord är fel
	- Vanligt att blanda ihop O/0, I/1, B/8 A/a
- Mejl som inte går iväg
	- Kvar i utkorgen eller meddelande spara
	- Internet förbindelsen är inte tillgänglig
	- Mottagarens mejlkorg är full
	- Har ej passerat mottagarens spam-filter
- Förväntade mejl som inte anländer
	- Kan finnas i skräpmappen
- Olikheter mellan mejl i telefon och dator
	- Val av mejlprogram till exempel gmail outlook
	- Synkroniseringsproblem. Enkel lösning farlig

# Överföra bilder

- Flera sätt, riktning och enheter
- Generellt telefon > dator
- Trådlöst från iPhone

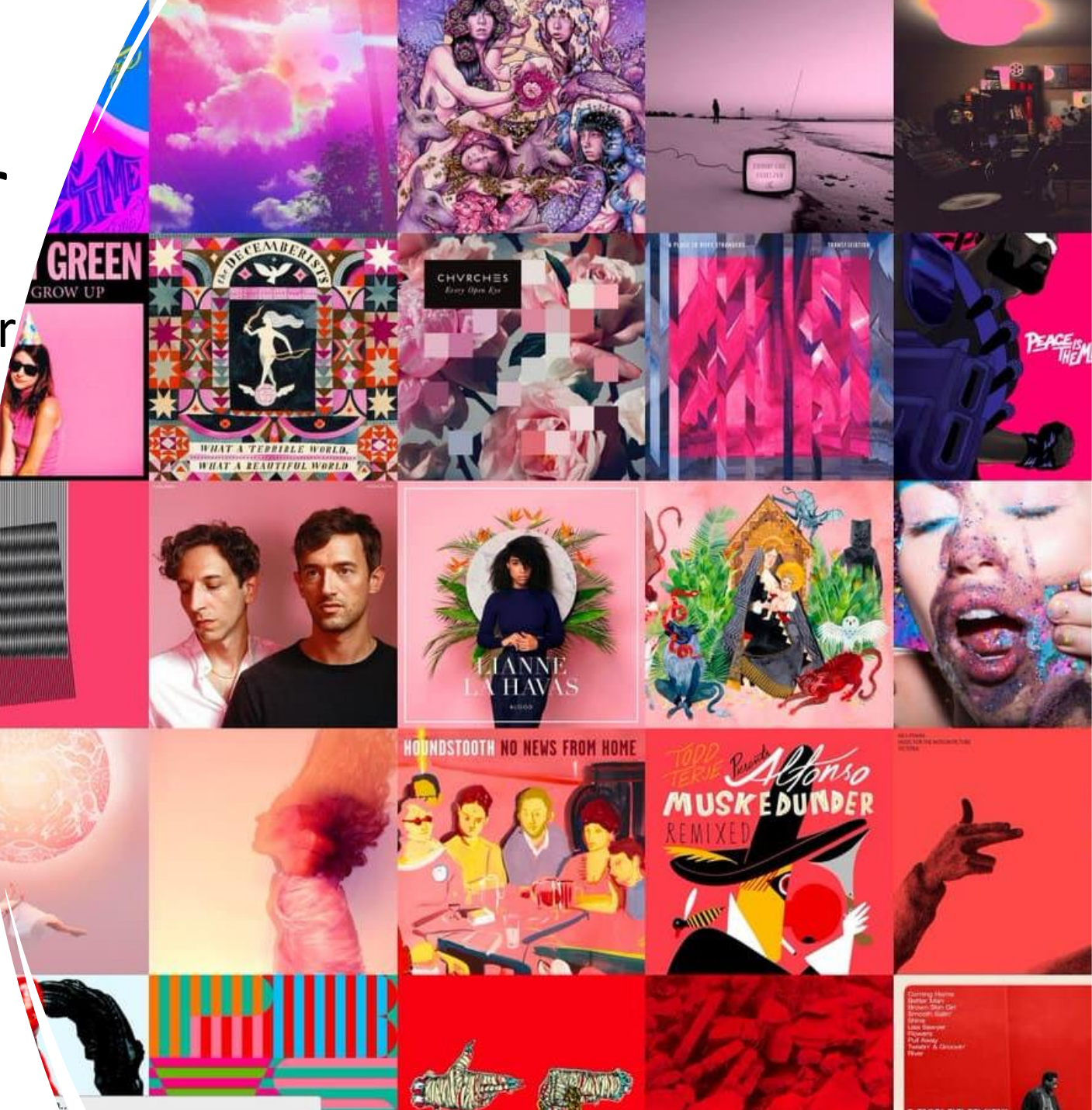

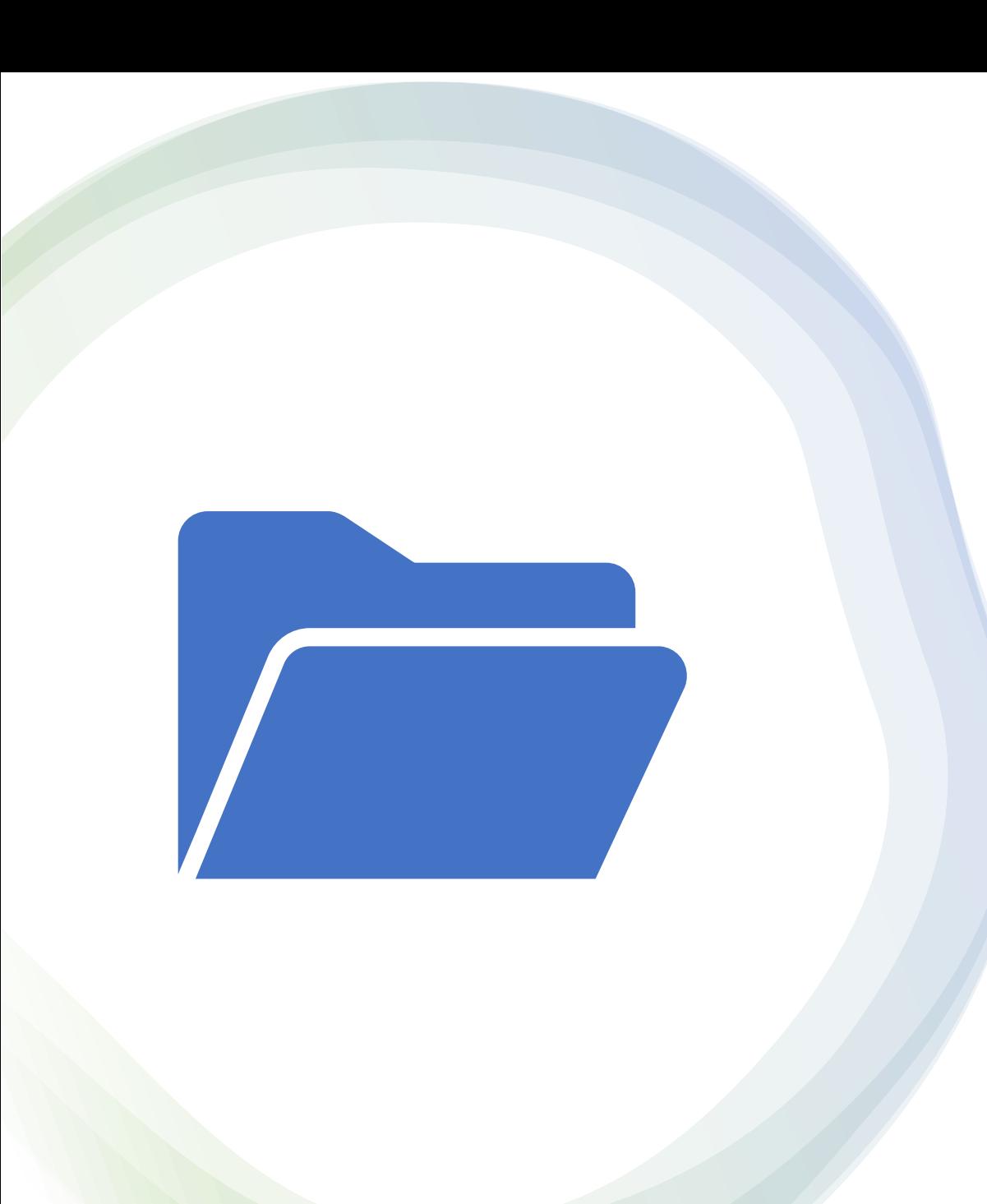

## Bilder -telefon till dator

- Typisk lösning oavsett fabrikat
- Exempel iPhone till Windowsdator
- Sätt i USB-sladd mellan enheterna
- Svara jakande på sekretessfråga
- Gå in i Utforskaren

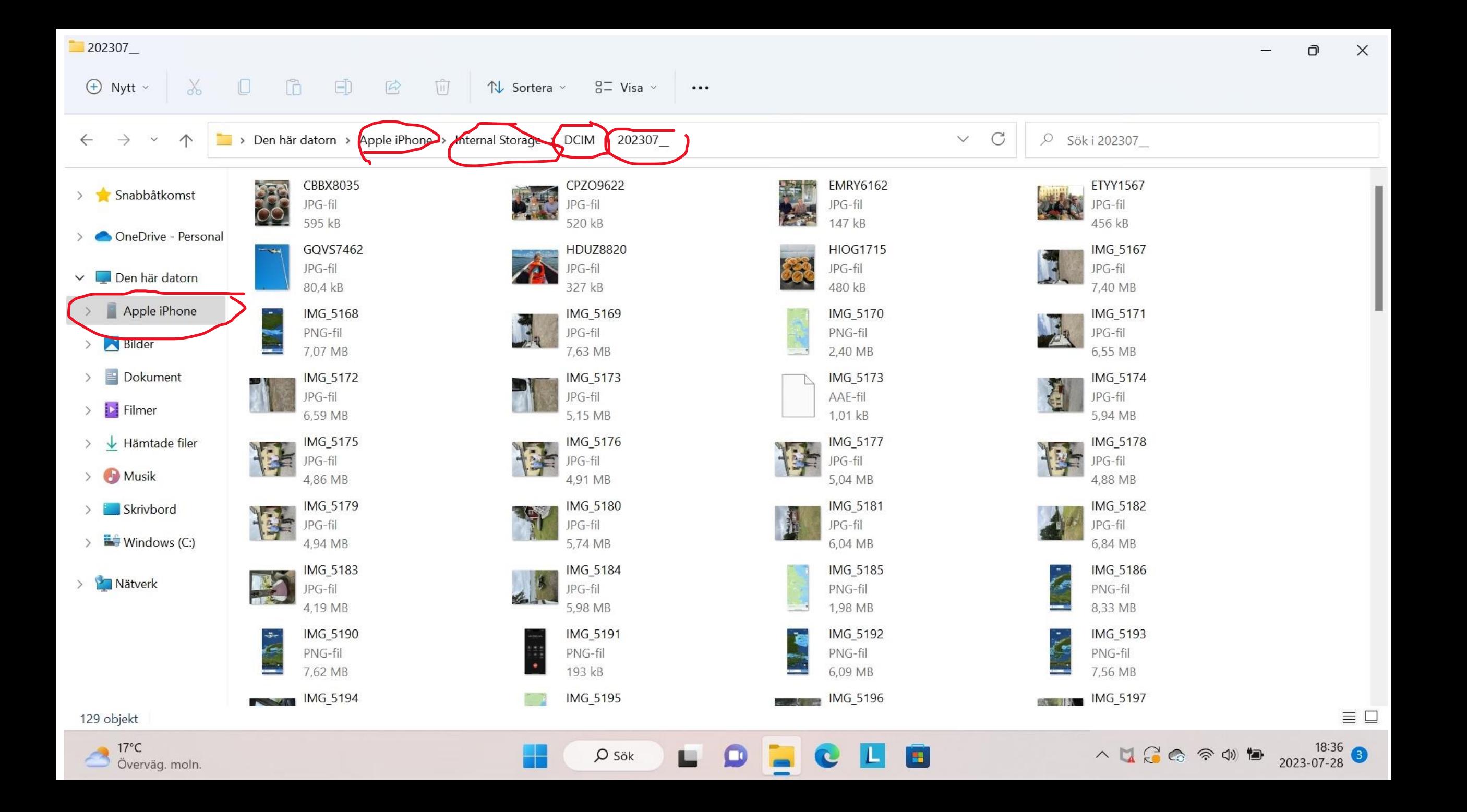

202307

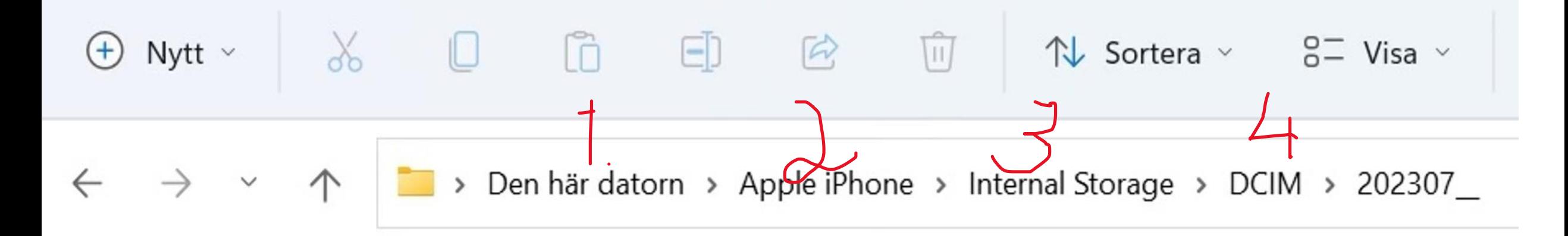

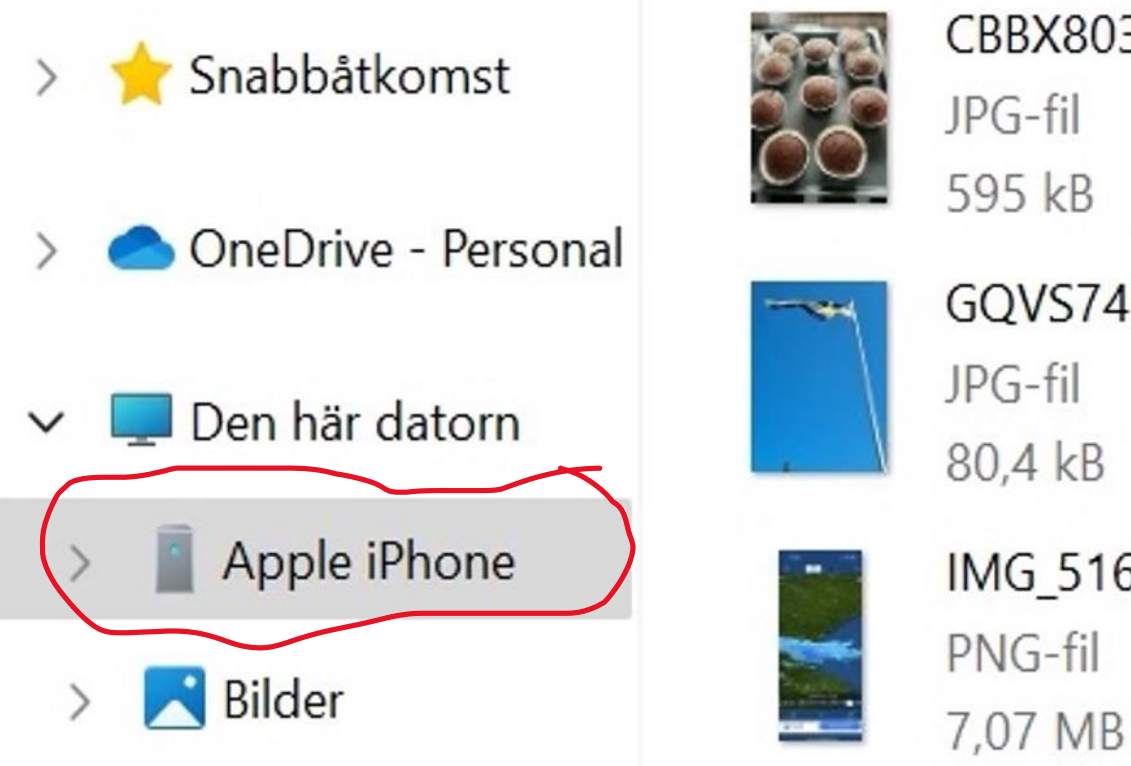

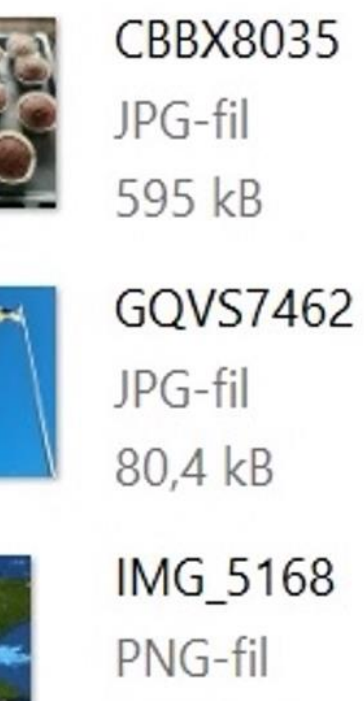

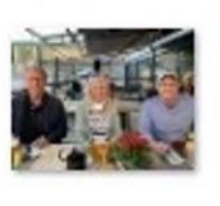

### CPZO9622 JPG-fil 520 kB

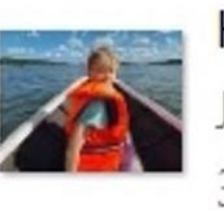

**HDUZ8820** JPG-fil 327 kB

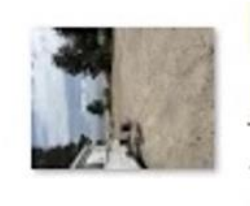

IMG\_5169 JPG-fil 7,63 MB

## Trådlös överföring från iPhone

Automatiskt via iCloud Konfigureras iPhone, iPad, Mac delar

Manuellt via dela Välj bild Tryck dela (fyrkant o pil) Välj mottagare Airdrop, media, filer

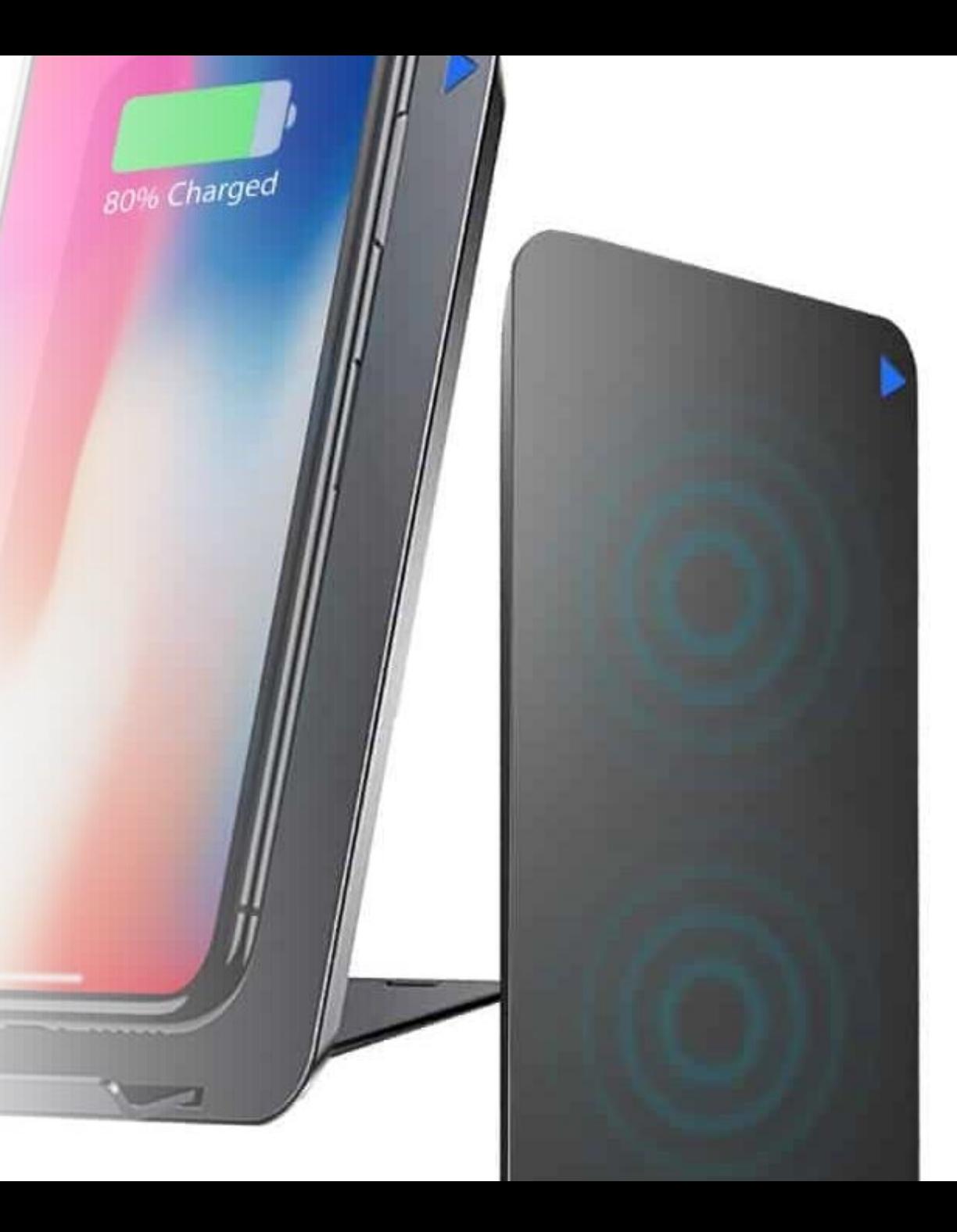

### $m \in \blacksquare$ 14:55 Inställningar Per Olof Bratt Apple-ID, iCloud+, medier och köp  $\bigcap$  $\rightarrow$ Flygplansläge  $\widehat{\tau}$ Wi-Fi Olles Wi-Fi-net > Bluetooth  $P\aa$  >  $\ast$ Mobilnät  $\,>$ Internetdelning a  $\rightarrow$ **VPN**  $\sqrt{2}$ Notiser  $\mathcal{P}$ Ljud och haptik  $\left($  $\rightarrow$  $\overline{\mathbf{C}}$ Fokus  $\rightarrow$  $\boxed{\mathbf{Z}}$ Skärmtid  $\rightarrow$ 袋 Allmänt  $\left[ \begin{matrix} 6 \end{matrix} \right]$ Kontrollcenter

### 14:55  $m \hat{z}$ < Inställningar Apple-ID **Per Olof Bratt** olle.bratt@sverige.nu Namn, telefon, e-post Lösenord och säkerhet Betalning och leverans Mastercard > Abonnemang Cloud 200 GB > Medier och köp IA.  $\rightarrow$ Hitta  $\rightarrow$ Familjedelning  $\rightarrow$ Olle Bratts iPhone (3) K.  $\mathcal{E}$ Denna iPhone 14 Pro Apple Watch för Per Olof 臡  $\mathcal{I}$ Apple Watch Series 5 Olle Bratts iPhone 搬

### 14:54  $m \in \blacksquare$ iCloud < Apple-ID iCloud+ 77,8 GB av 200 GB används · Bilder · Dokument · Säkerhetskopior · Mail Hantera lagring för kontot APPAR SOM ANVÄNDER ICLOUD Bilder  $På >$  $På >$ iCloud Drive Mail på iCloud  $På >$  $\boxtimes$ **P** Lösenord och nyckelring  $P\aa$  > Visa alla Plånbok och Nyckelring synkroniseras inte med iCloud. SÄKERHETSKOPIOR AV ENHETER  $P\overset{\circ}{a}$  >  $\Theta$ iCloud-säkerhetskopia ICLOUD+ **C** Privat reläservice  $Av >$ Dölj min e-postadress  $\rightarrow$  $\overline{\mathbf{M}}$  Annocend a nootdomän  $\sim$

## 1 2 3

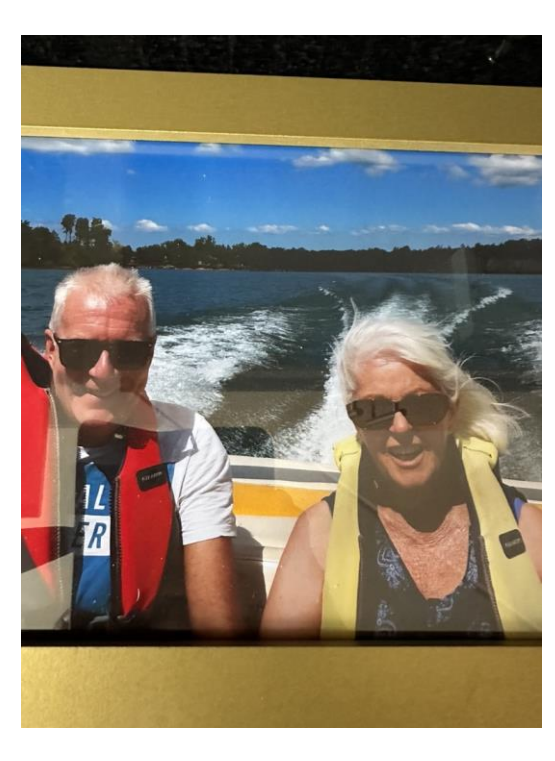

## 1 2 3

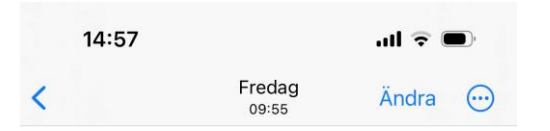

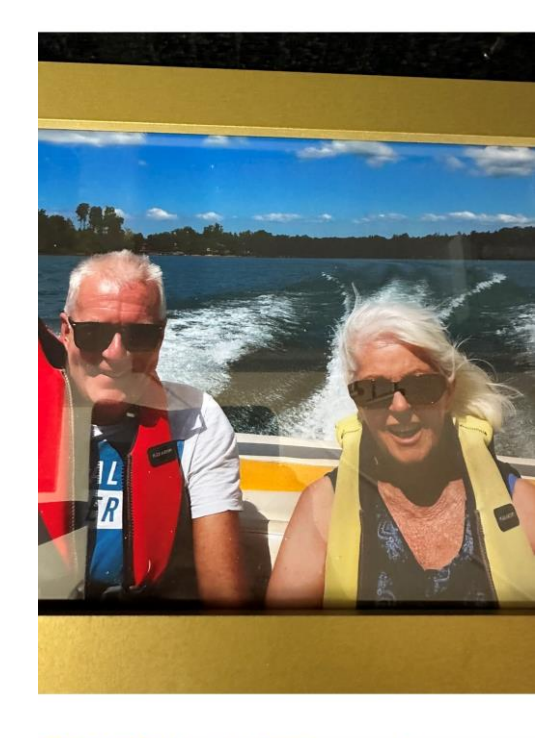

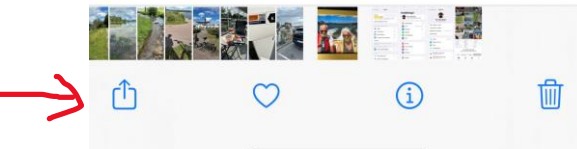

### 14:58  $m \in \mathbb{R}$ 1 markerad bild  $\times$ Alternativ > MACERNETTSKOPIOR A Cloud-säker  $\begin{array}{lll} \text{CLOUD+} & & \\ \end{array}$ **Ch** Privat relase ∩ C) Chijimirce-pi 9 Olles<br>MacBook Pro **VOX** Lena George<br>Varney Södercrantz styrelse  $\mathsf{D}$  $\circledR$  $\cdot$   $\cdot$ AirDrop Meddelanden Mail Facebook Goc Kopiera bild ெ Lägg till i album  $\sqrt{ }$ AirPlay  $\Box$ Använd som bakgrund

Kopiera iCloud-länk

Skapa urtavla

 $\circledcirc$ 

 $\odot$ 

# Frysning / Hängning > omstart

- Symptom
	- Datorn eller telefonen är fryst (inget rör sig)
- Orsaker
	- Internet fungerar inte
	- Otillräckligt utrymme många websidor och program
	- Antivirusprogram kan blockera
	- Okända fel, virus
- Åtgärder
	- Kontrollera internet, rensa, uppdatera, starta om!
- Omstart
	- Nivåer Mjuk / hård
	- Enklast stäng av slå på
	- Längre av djupare
- Det går inte att starta
	- Batteriet behöver laddas (över en viss nivå)

# Hantera störande moment

Att undvika problem Enkla, allmänna lösningar Ofta förekommande problem **Hantera störande moment Checklista** 

## Hantera störande moment

- Nätfiske (phising) via mejl
	- Du själv största risken. Varning klicka ej på bilagor!
	- "Bovarna" vill åt personuppgifter och i slutänden pengar
	- Kolla (1) adress (kan dock manipuleras) och (2) generell stil
	- Ett signum är att åtgärden ofta är brådskande
- Pop up:er
	- Oftast handlar det om att godkänna cookies det är ok
	- Lömskt då de smyger in sig i dialoger, Kan t.ex. leda till en dyr prenumeration
	- Leta rätt på ett kryss i rutan för att ta bort pop up:en
- Krångliga meddelanden (läs)
	- Verifierar att du är du (två faktor kontroll)
	- Stämmer av om du är aktiv (sällan använda konton)

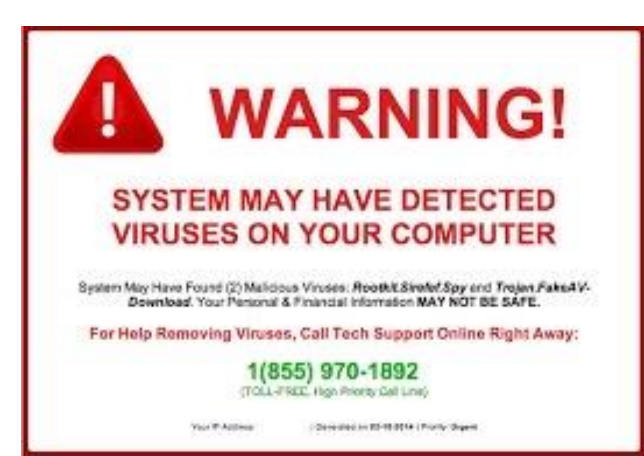

## Checklista

Checklista från föredraget om Problemlösning

#### Undvik problem genom att:

Ta backup - automatiskt Skriv ned lösenord - alla Kontrollera - tillgängligt minne Rensa - bilder, mejl, websidor, öppna appar Se över - (onödiga) prenumerationer, avbeställ Skydda mot - värme, kyla, vätska, stötar Se upp med – lömska program som smyger sig in Kasta trasiga kablar Laddning kan utebli med för svagt eller fel fabrikat av laddare Kolla batterier, ladda inte konstant och obevakat, byt då slut, svällda – se upp

#### Enkla generella lösningar:

Kolla elanslutning, kolla om andra i närheten (grannar) har nätproblem Uppdatera operativsystem vid uppmaning, starta om, kolla att internet är aktivt Ringa in, uteslut orsaker och hitta samband Bedöm rimlighet i egna och andras teorier om fel Att runda problem kan bli en snabb temporär lösning eller en ny bättre Googla - man får "alla" svar Sök hjälp och skriv ned historiken bakom felanmälan innan

#### Vanliga problem:

#### Mailkrångel

Kommer inte åt - felstavat användarnamn eller lösenord Kommer inte iväg - internet, utkorgen, meddelanden Får inte mail - skräpkorgen Egna mailkorgen full - rensa Olika mail i telefon o dator - synkroniseringsproblem Överföra bilder

Se flera presentationen för olika varianter

#### Frysning/hängning

Internet svagt eller obefintligt Minnesbrist - rensa Antivirusprogram hindrar - stoppa Uppdatera, starta om

#### Hantera störande moment:

Nätfiske - nappa inte Kolla adressfält i oväntade mail samt stil, stavning och generell utformning Är det bråttom så är det något skumt Pop-up - acceptera cookies - ok, men dramatiska "varningar" är ofta bluff

Krångliga meddelanden, är ofta ok om, - autentisering och aktivitetskontroll